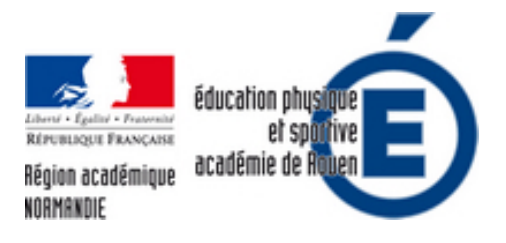

## **Numérique et régulation des apprentissages en EPS**

- Numériques - Expérimentation et veille technologique - Astuces, Apprentissage et vidéos -

irique et régulation des apprentissages en EPS Annoter et commenter une image sur iPad en<br>Acrosport Le Pôle de Compétences Disciplinaire EPS Réalisation: Ludovic DERRIEN contact: liste-pole-eps@ac-rouen.fr Numérique et réquiation

Date de mise en ligne : dimanche 12 mai 2019

**Copyright © EPS - académie de Rouen - Tous droits réservés**

Vous souhaitez apporter de manière très simple des informations sur les prestations de vos élèves : rien de plus facile avec la **fonction "modifier"** sur iPad. Prenez votre photo puis utiliser cette possibilité pour agir sur **les différentes formes de régulation** dans les apprentissages.

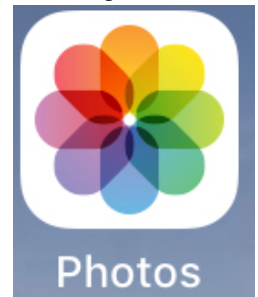

Le numérique constitue un moyen à la porter de toutes et tous pour observer et évaluer les conduites de nos élèves dans le but d'atteindre les comportements recherchés. L'outil permet non seulement de **guider l'élève** dans ses apprentissages mais aussi de l'**accompagner** afin de le faire progresser.